## **Danielle Yuthas Senior Digital Media & Marketing Specialist @ WellBiz Brands**

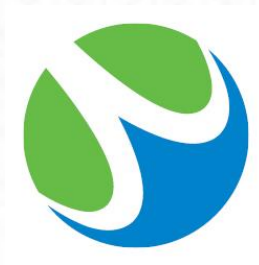

WellBiz Brands Inc. is one of the largest health and wellness franchise organizations in the United States.

- Elements Massage™
- Fitness Together<sup>®</sup>
- $FIT36^{\circledR}$

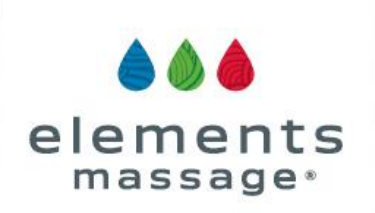

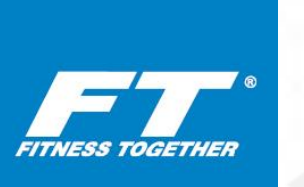

FI

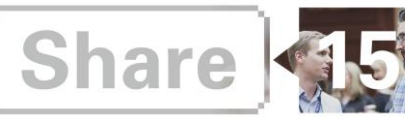

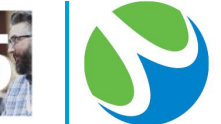

# **Challenge: Custom Reports with Scalable Execution**

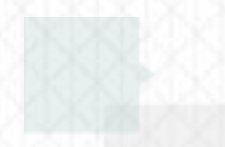

Customize reporting and search engine optimization recommendations to each location or website within a brand in unique markets.

- Close to 400 locations across 3 brands and growing rapidly
- Each franchise owner to receive custom report highlighting SEO successes and opportunities at a brand level as well as an individual studio level
- Franchise owners have the ability to improve the SEO on studio microsites and track results.

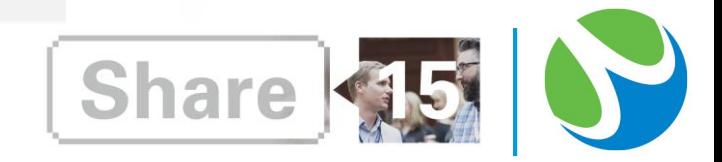

# **How to Scale Optimization:**

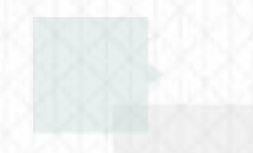

Use BrightEdge to create relevant reports that allow each location or business unit to see progress over time and to have the tools to affect change.

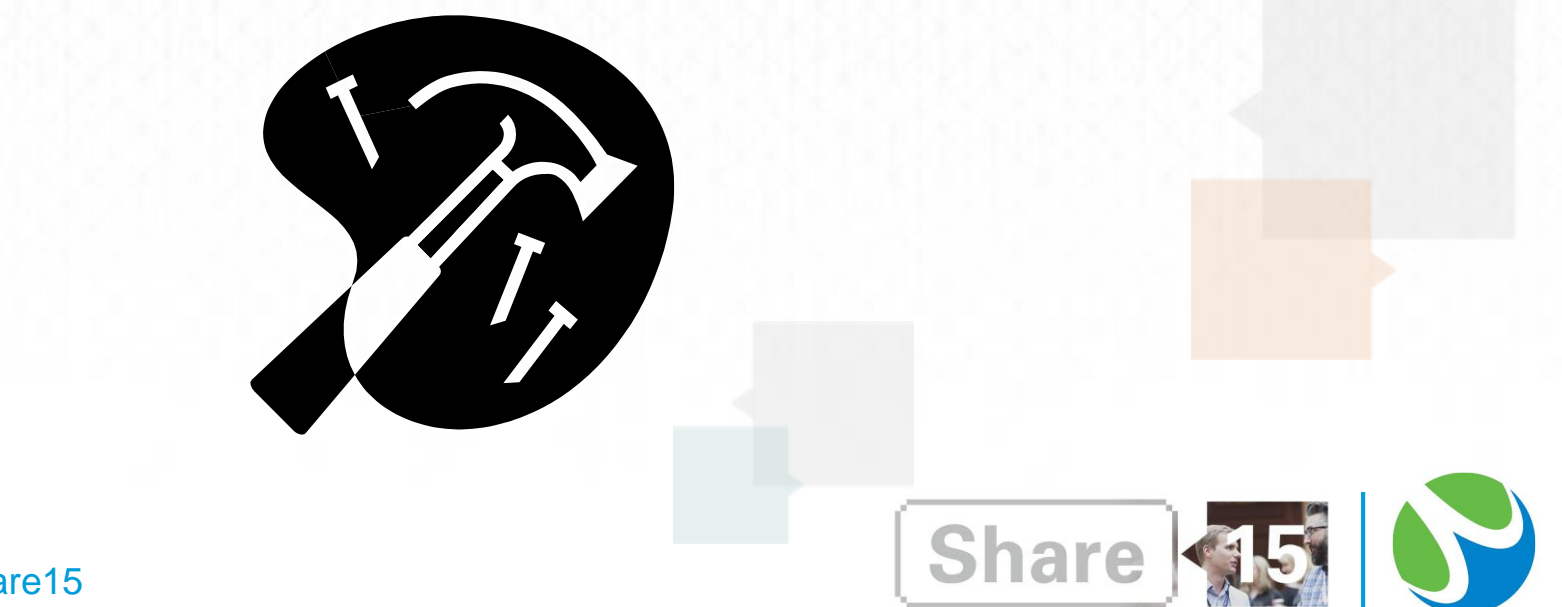

@brightedge #share15

# **Solution: Step 1**

## Create a dashboard per location.

houseke and the property of the property of

of framerike. Share at here. Traffic furne

 $149.14$  and \$1.049.00 ... (  $\approx$  251.00

圌

#### **Dashboard**

Easy, powerful dashboard reporting v Show Me

Get visibility into your SEO performance and health with customizable, powerful SEO reporting, events tracking, and reports delivery. Play Video

EM Massachusetts - Plymouth

 $8.4.0.5$ 

Make Default **Events** 

Easy, powerful dashboard reporting

Jun 07, 2015 - Aug 29, 2015 ÷

**Share** 

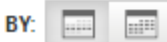

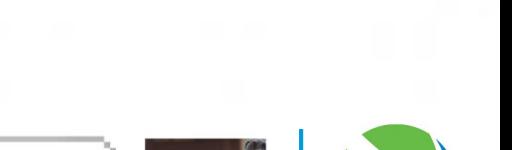

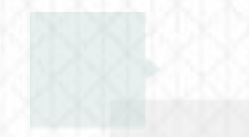

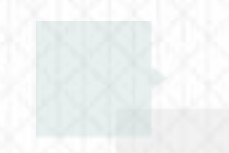

Enter the url into the data cube and filter for page contains location. Example: [www.elementsmassage.com](http://www.elementsmassage.com/) page contains Plymouth Add this report to the studio's dashboard.

#### **Data Cube**

Sep 2014 - Jul 2015 (Monthly) \*

Leverage the industry's largest and actionable content repository to develop winning strategies for your business.

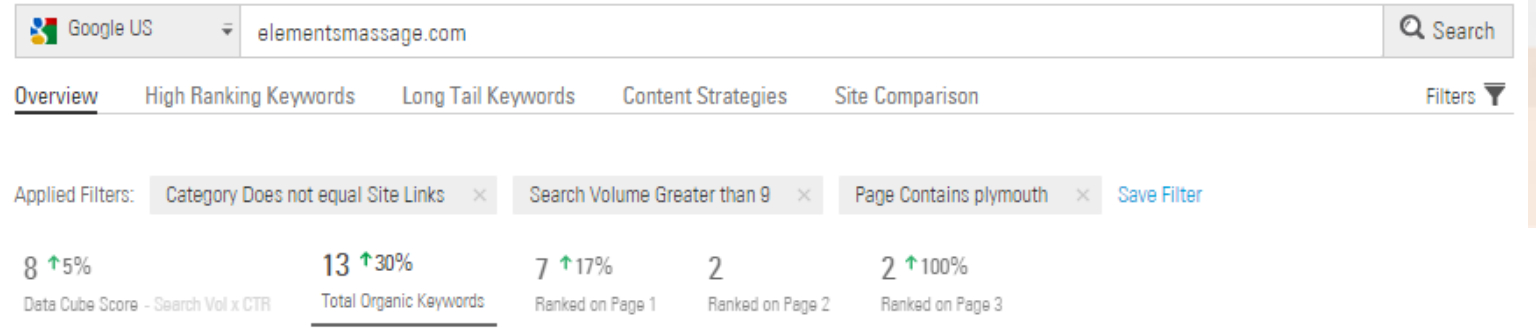

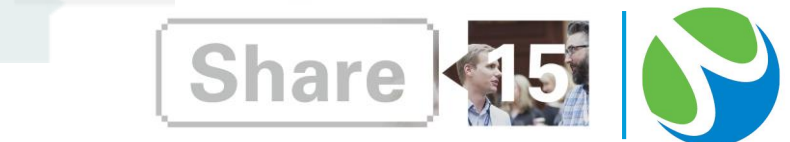

Map each studio location to the nearest Google local search engine.

ONTARIO QUEBEC NORTH<br>DAKOTA MONTANA **MINNE** Ottawa SOUTH<br>DAKOTA OREGON  $\circ$ **AHO** WYOMING NEBRASKA nited States NEVADA UTAH KANSAS MISSOURI ARKANSAS EW MEXICO MISSISSIPPI CAROLINA **AMA** GEORGIA **OUISIANA** Gulf of<br>Mexico **Mexico** Cuba Mexico City Dominican Republic **Puerto Rico** Honduras<sub>-</sub> Caribbean Sea Google Nicaragua Caraons, Juliannie

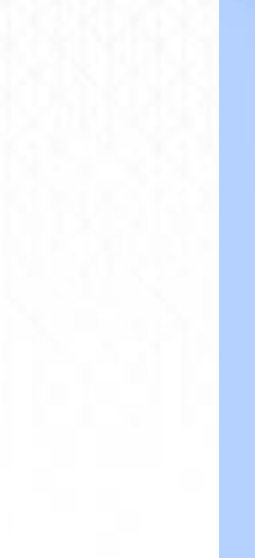

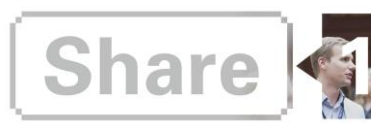

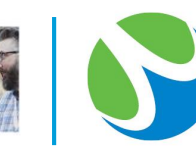

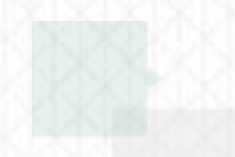

Create a share of voice report at a national level based on Google U.S. search results and a local share of voice report based on the nearest Google local search engine so the studio owner can compare. Add to dashboard.

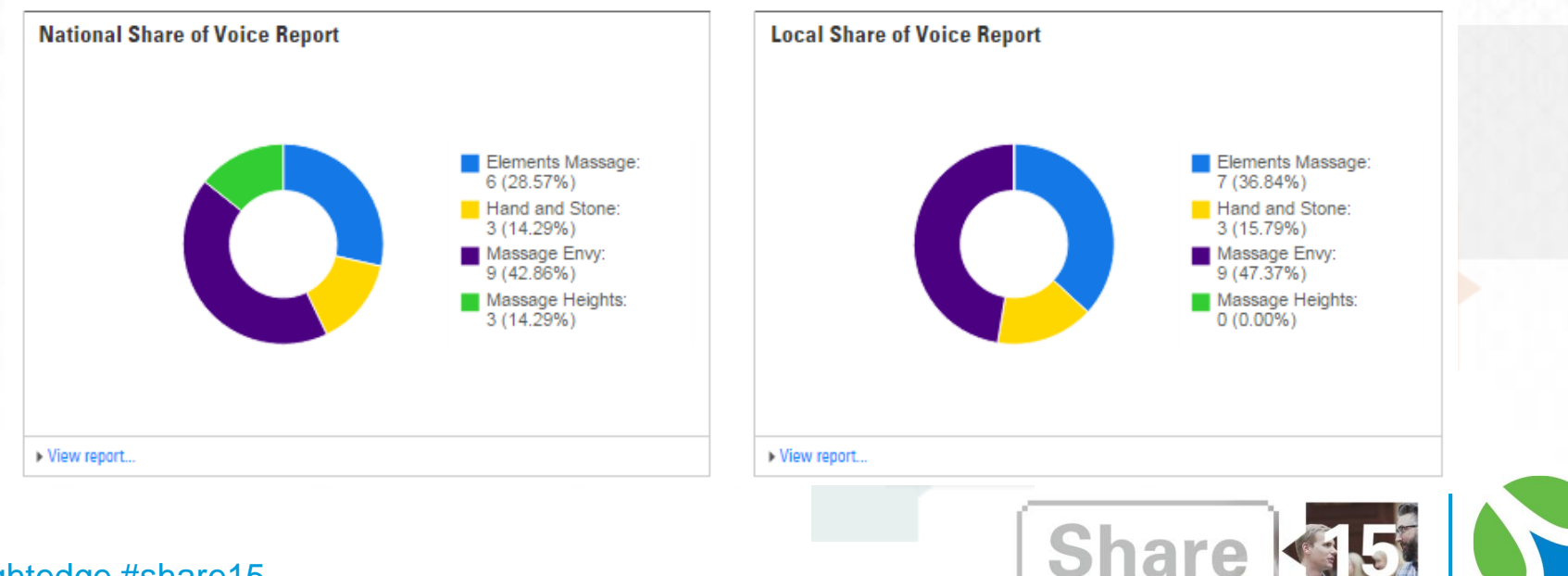

Select key keywords and add a Multiple Metric Table Report comparing blended rank, rank change and search volume of Google US to the studio's nearest local Google search engine. Add to the dashboard.

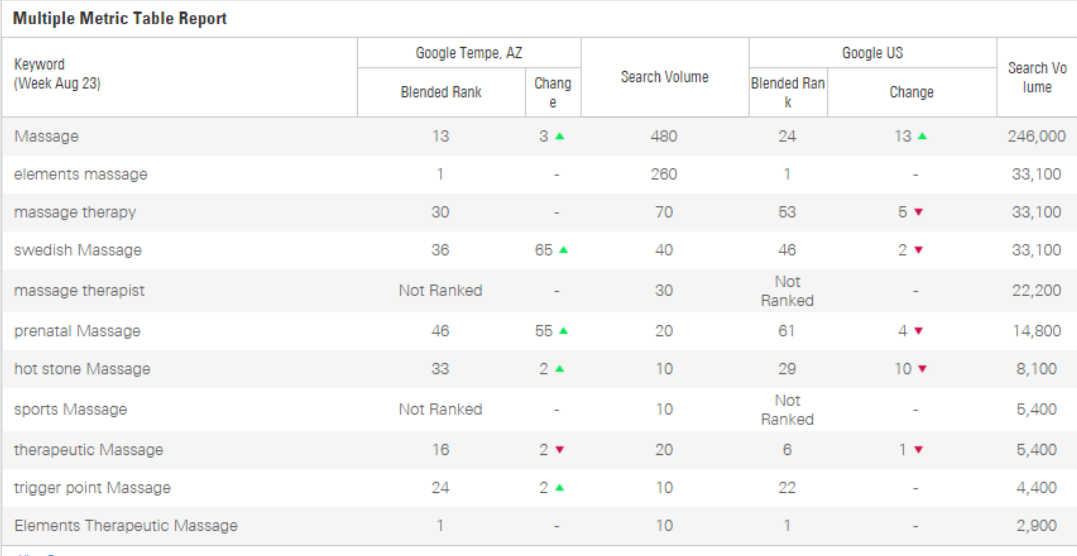

I View Report

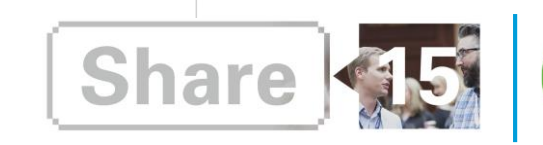

Educate the report recipients on SEO, what the report means and how they can affect change. To do so, create educational videos and add dashboard notes that explain each report.

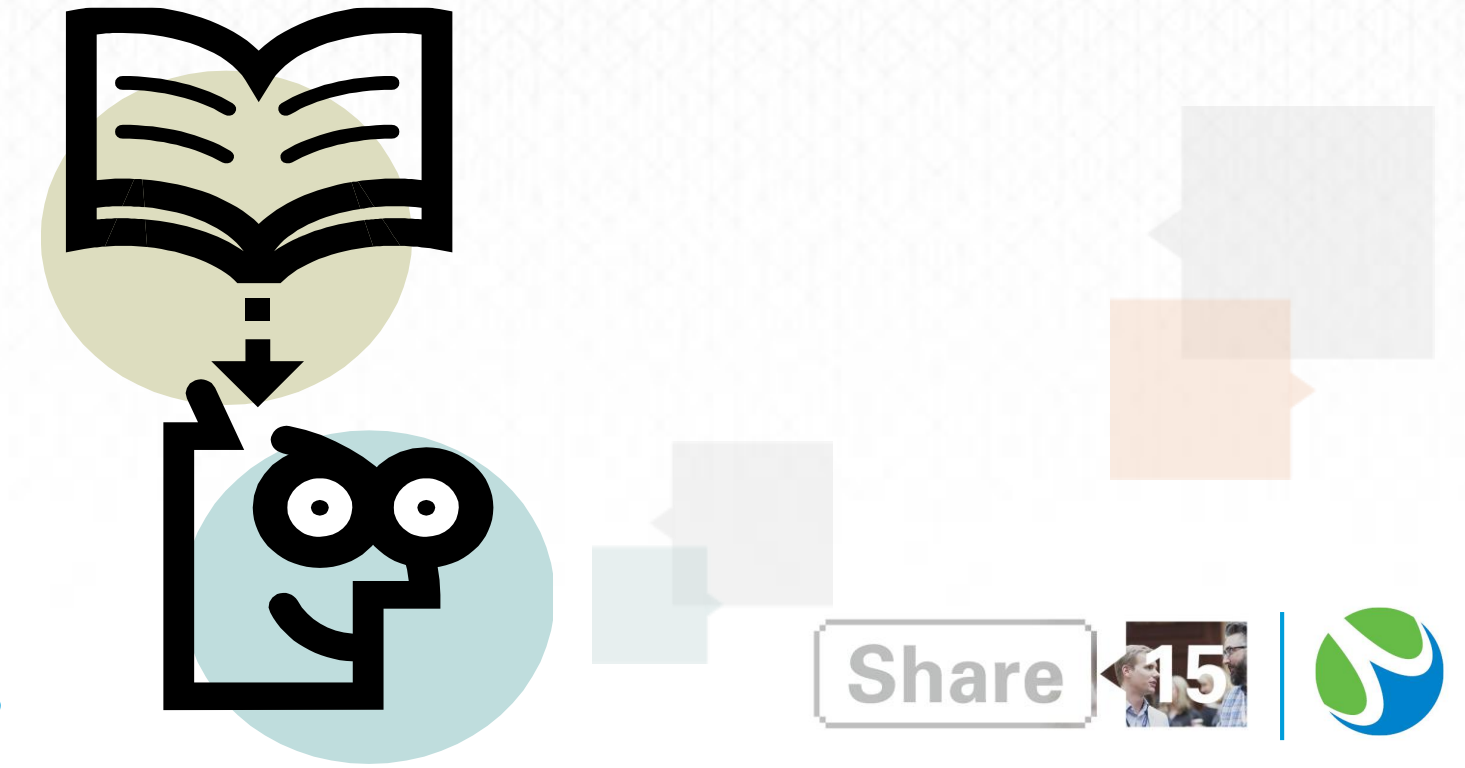

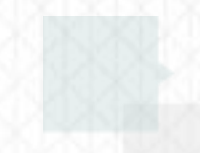

Provide support. Recipients will have questions when they first receive the reports but once they begin to understand and use the reports, they will begin to look forward to them each month.

Why is a keyword I do not want to rank for in my organic keywords data?

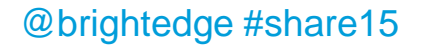

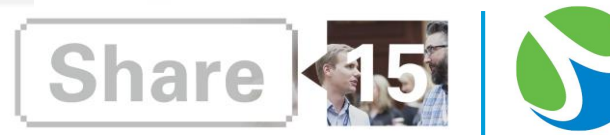

## **Results**

### Track results and show impact of efforts over time.

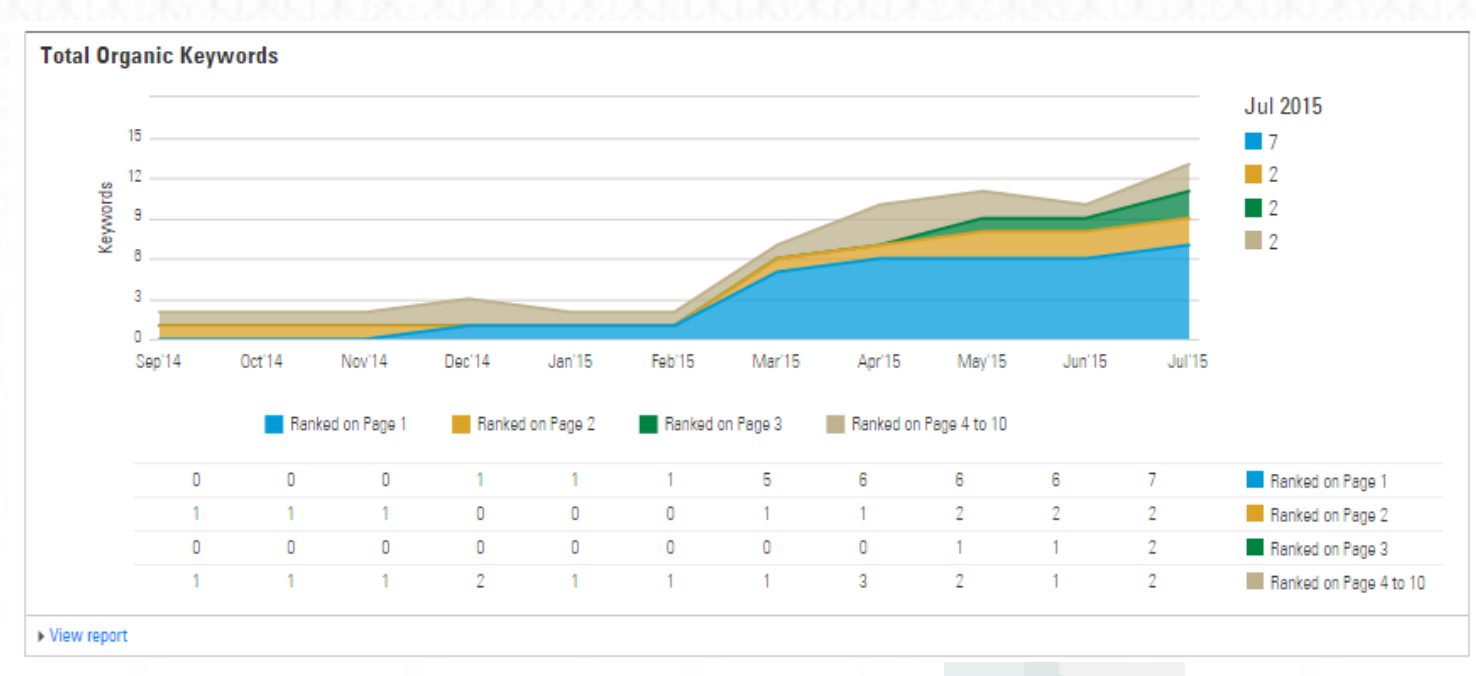

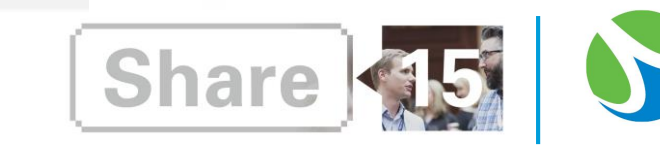

## **Example**

## Elements Massage Buckhead, GA

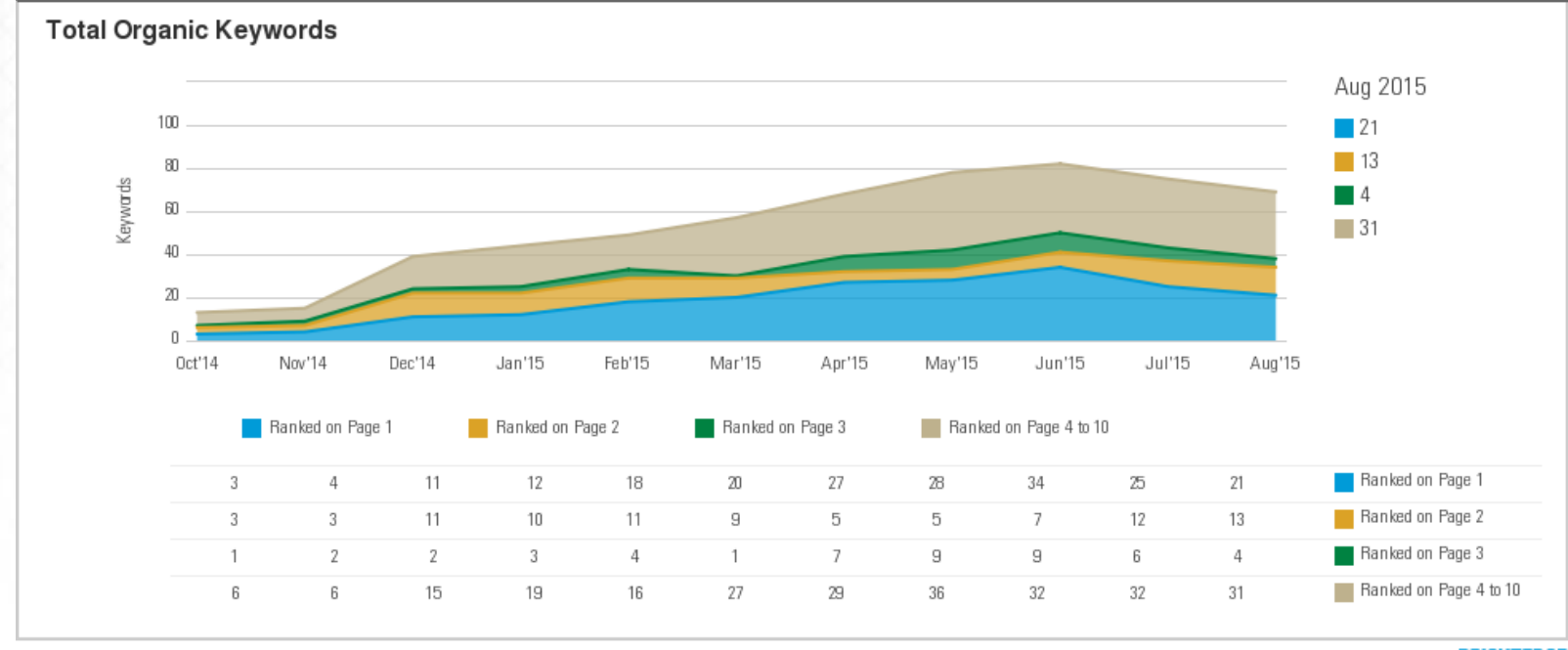

Powered by **BRIGHTEDGE** 

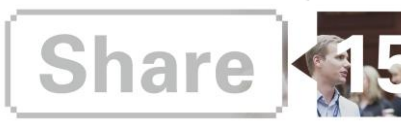

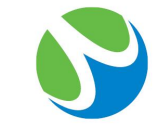

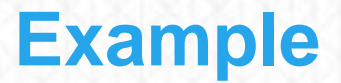

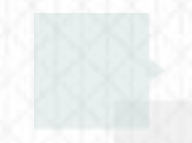

### Elements Massage Buckhead, GA

#### **Total Organic Keywords Data**

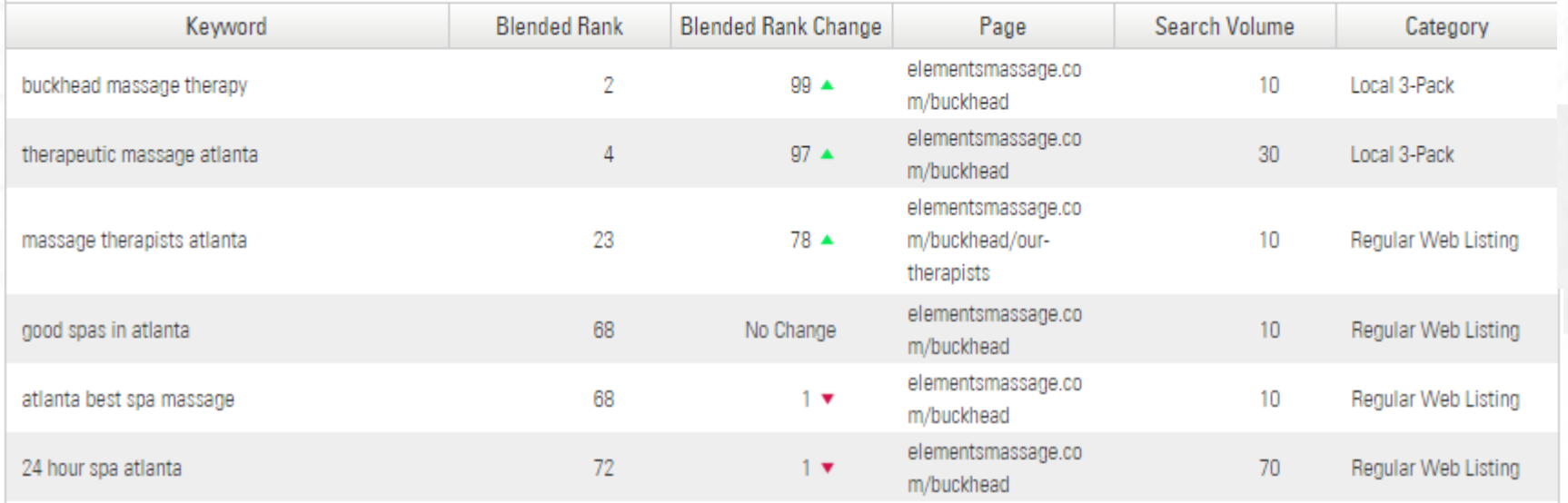

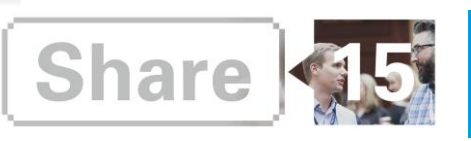

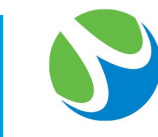

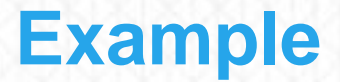

### Elements Massage Buckhead, GA

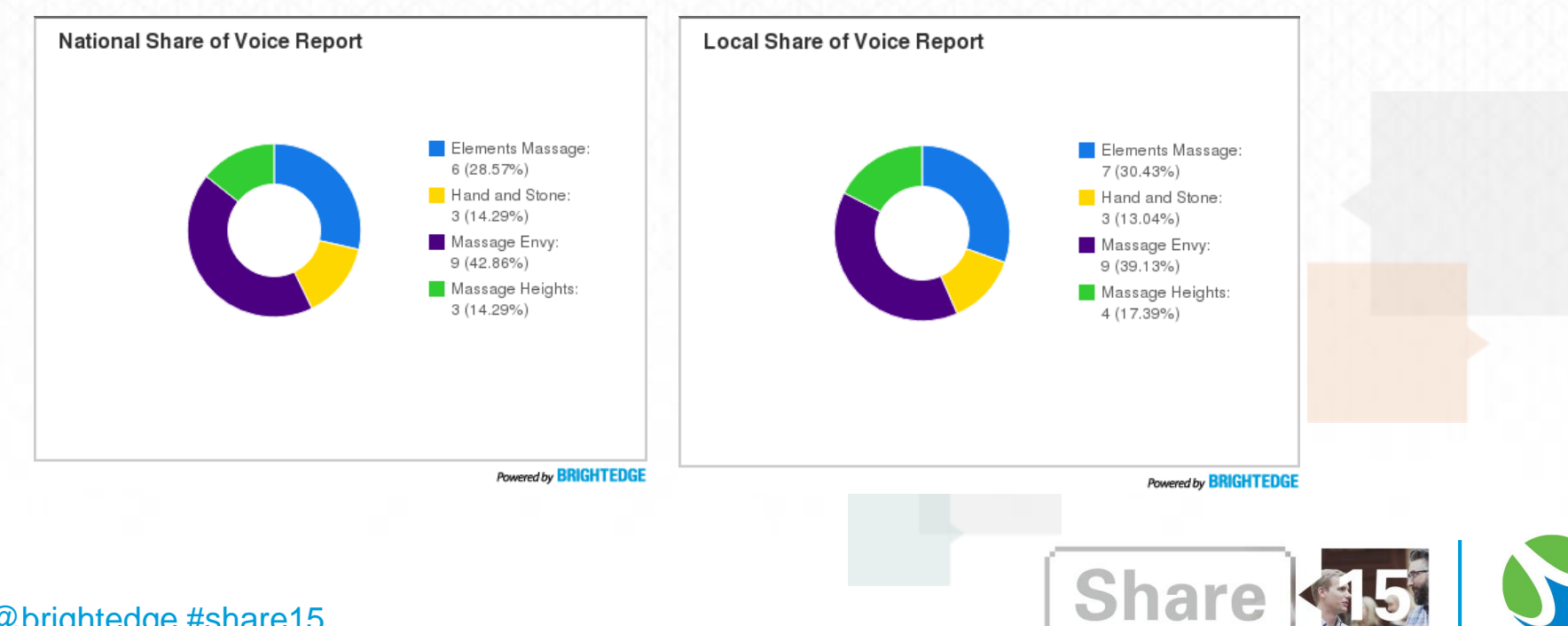

## **Example**

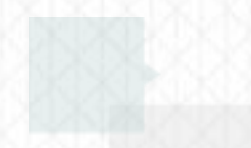

### Elements Massage Buckhead, GA

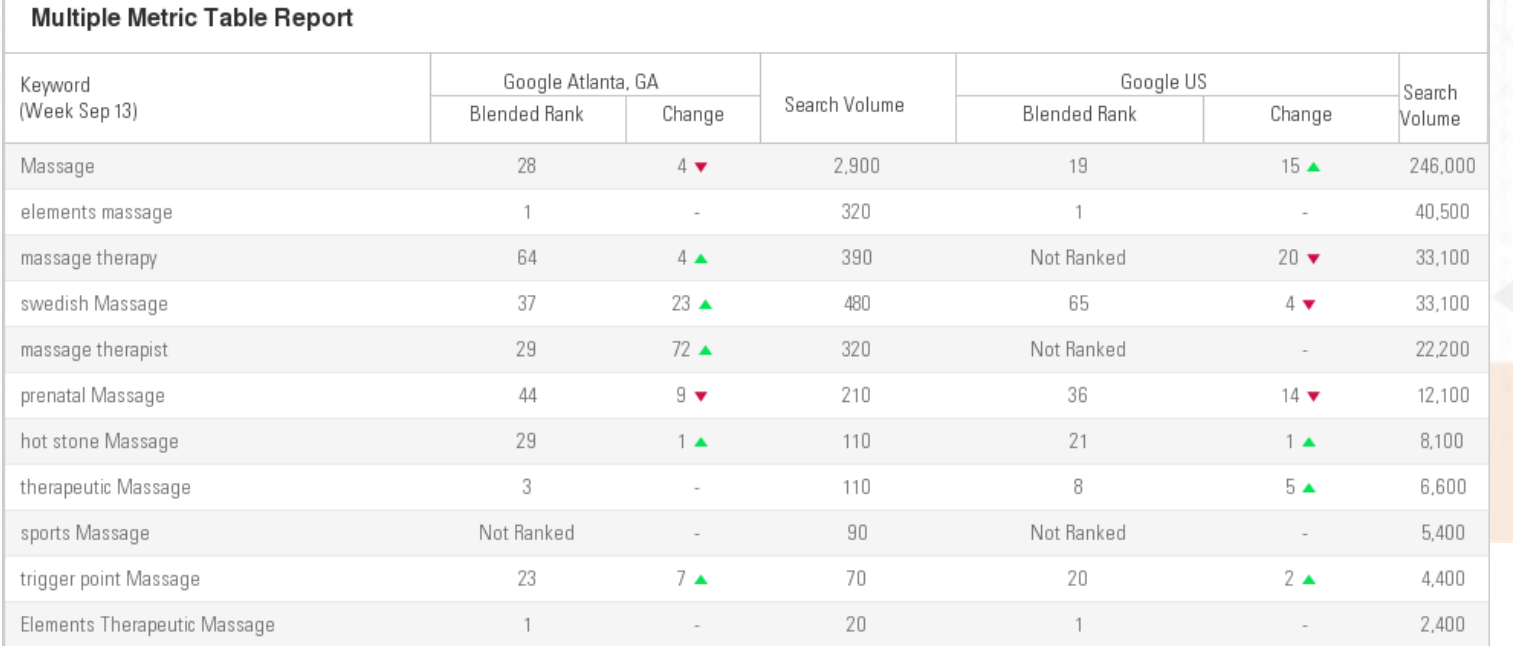

Powered by **BRIGHTEDGE** 

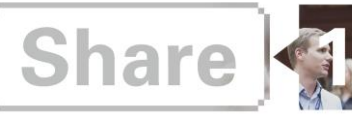

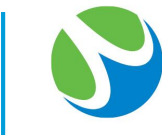

## **Practical Takeaways**

- Establish which reports would be most beneficial for recipients to receive.
- Customize the report using filters in the Data Cube
- Localize the reports by using local search engine data.
- Educate and empower report recipients.
- One-time setup provides long term results.